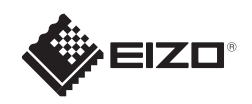

# **FORIS FG2421** Renkli LCD Monitör

### **Önemli**

Lütfen kendinizi güvenli ve etkin kullanıma alıştırmak için ÖNLEMLERİ, bu Kurma Kılavuzunu ve CD-ROM'da yüklü olan Kullanıcı Kılavuzu dikkatle okuyun.

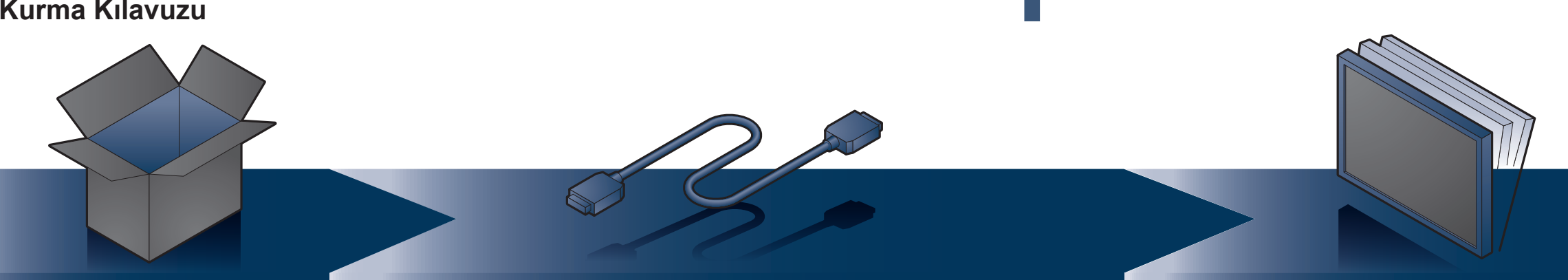

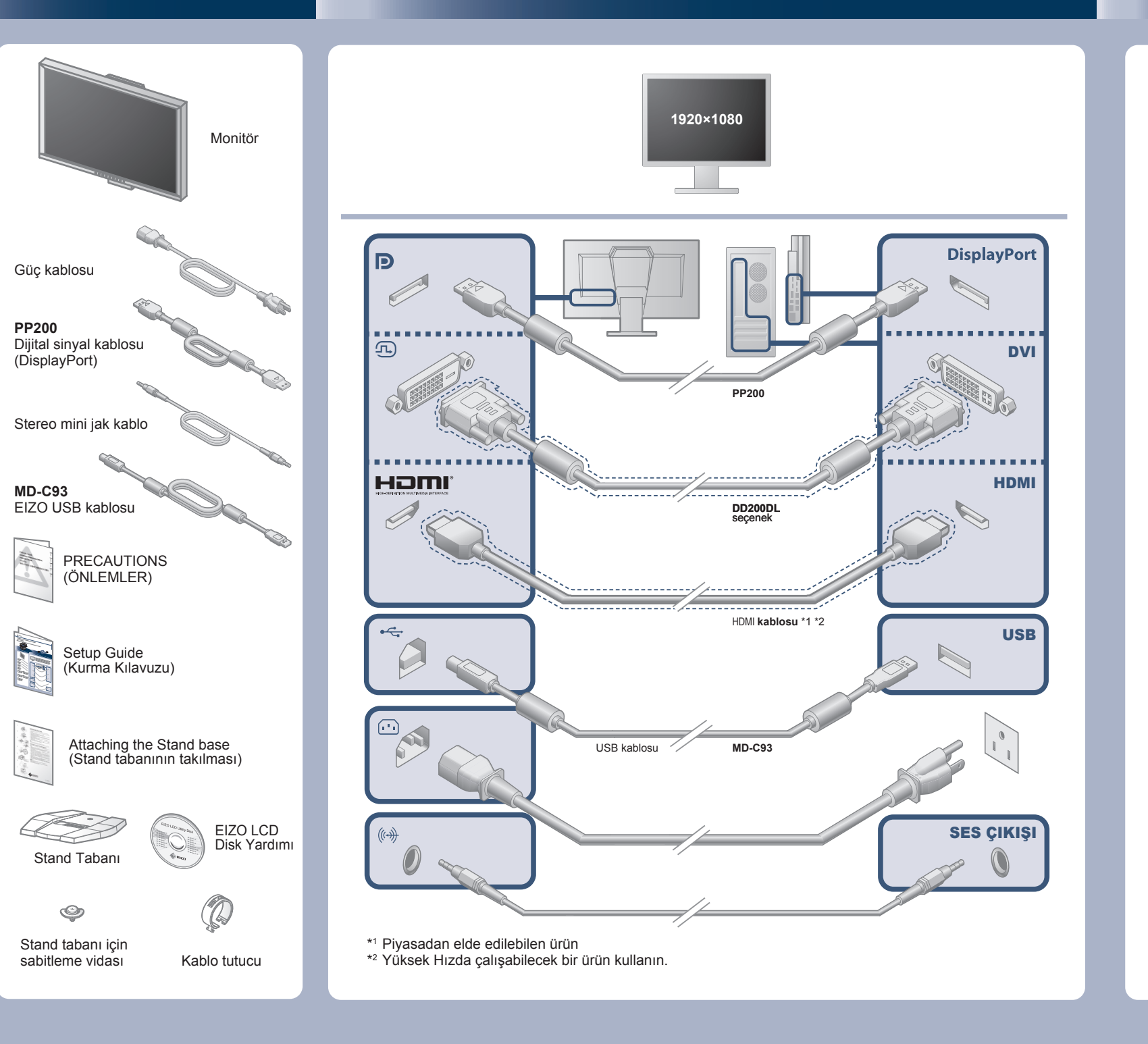

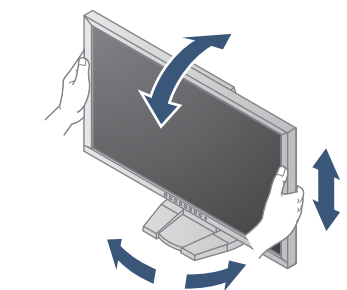

### **Kurma Kılavuzu**

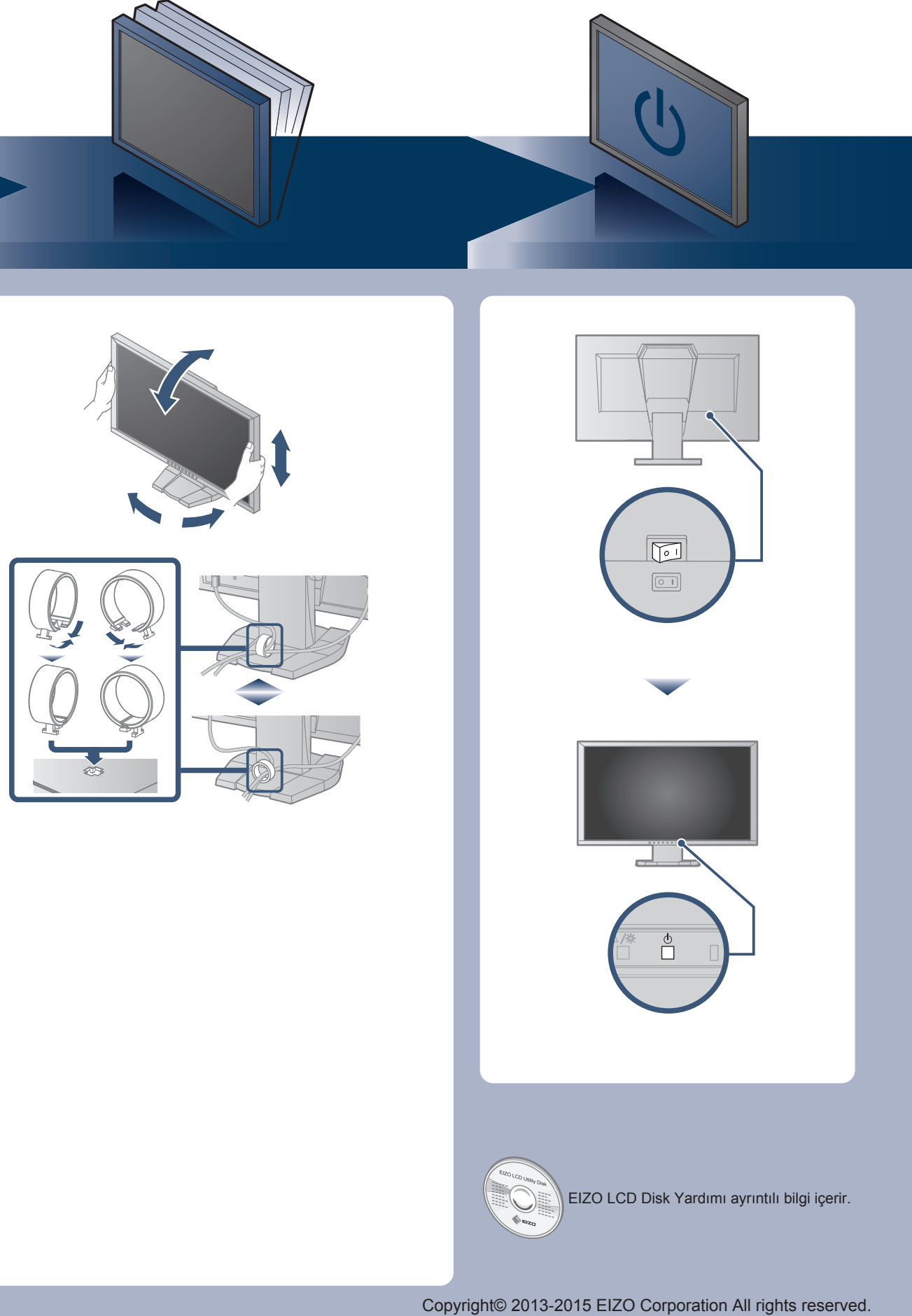

## **Görüntü yok Sorunu**

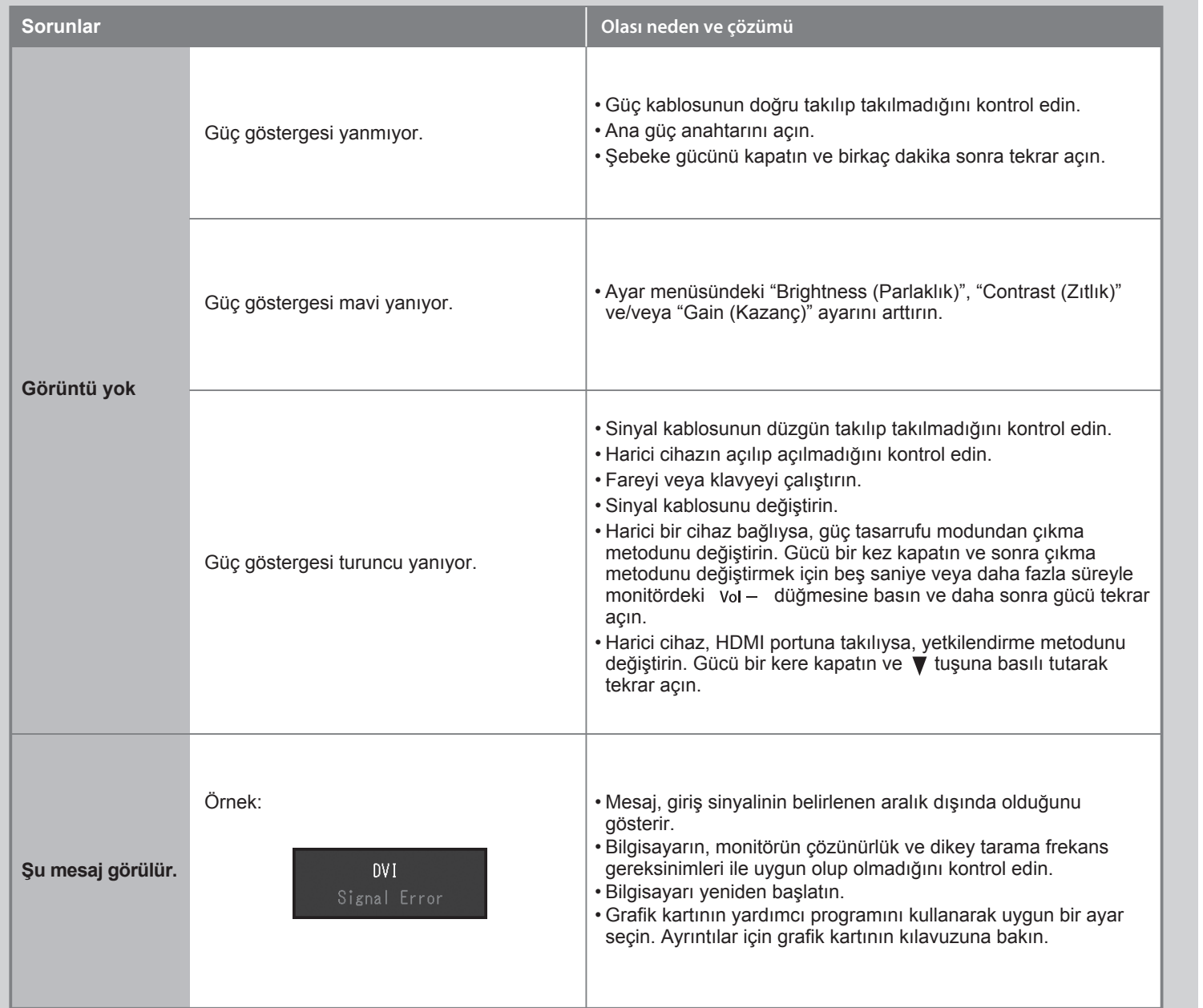

Aşağıdaki çözümleyici eylem yapıldıktan sonra bile monitörde görüntü yoksa, yerel satıcınıza başvurun.

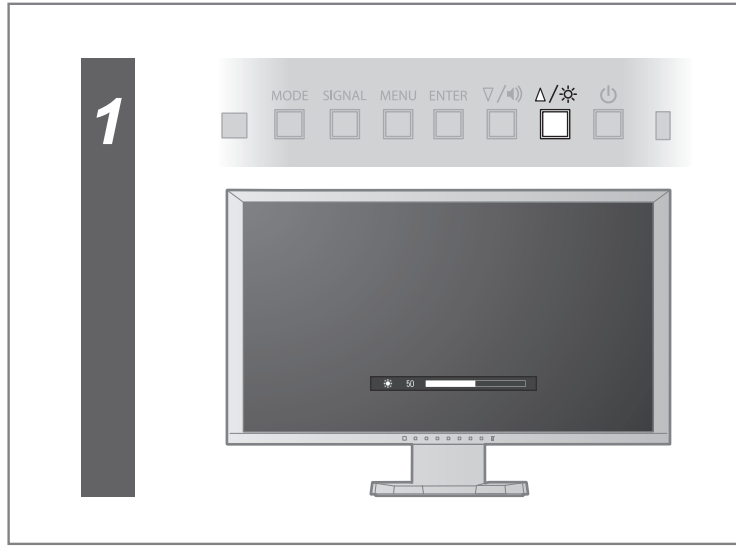

## **Brightness (Parlaklık)**

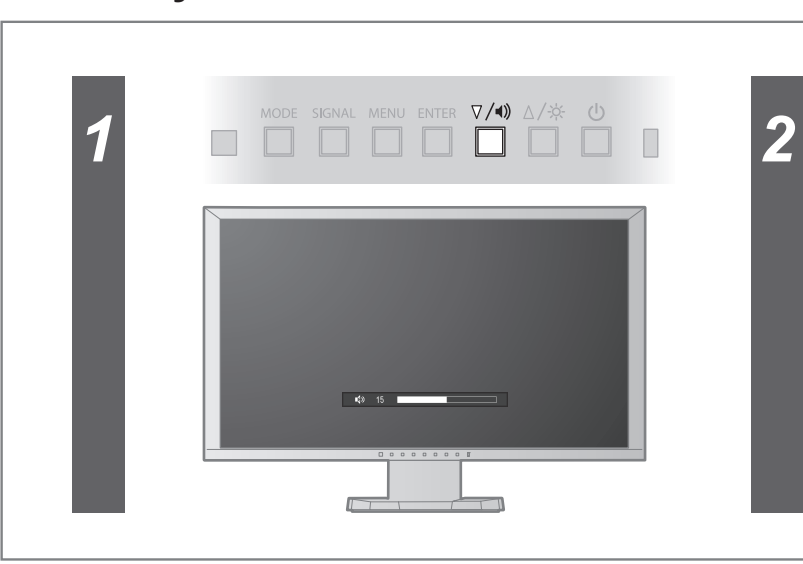

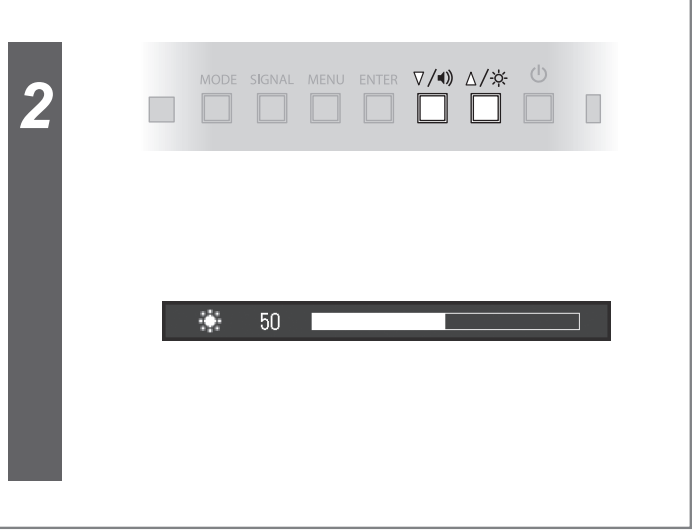

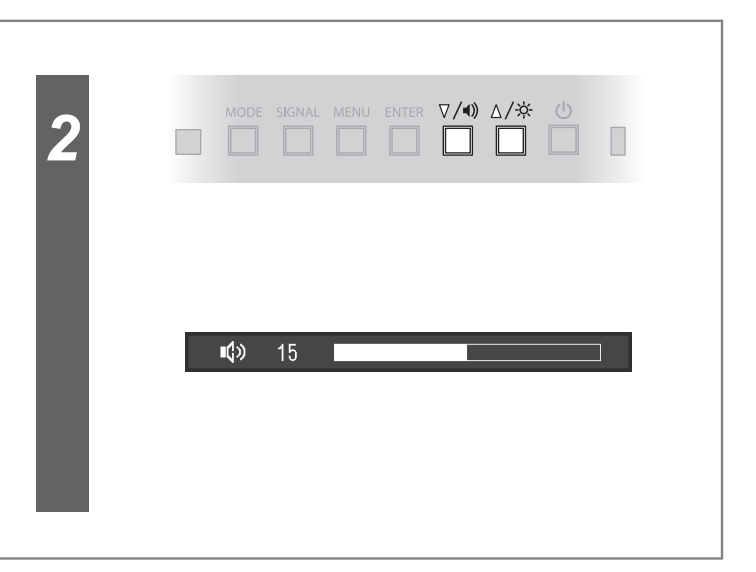

## **Ses seviyesi**